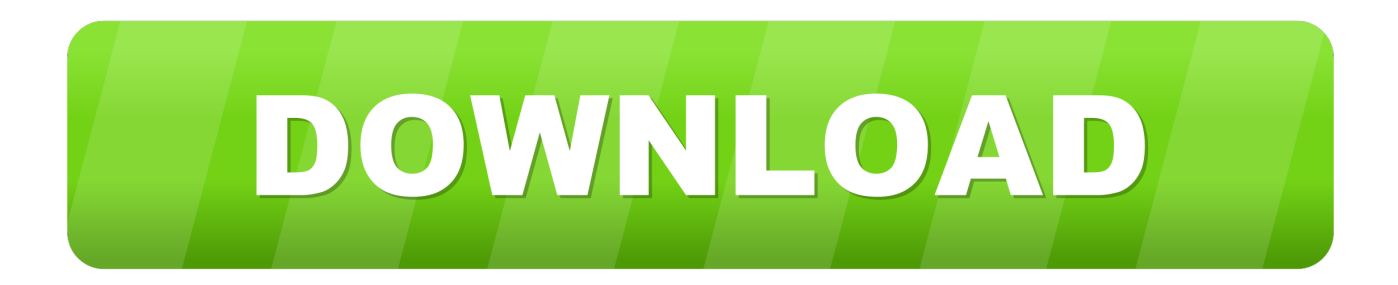

## [Comment Debloquer Concessionnaire Euro Truck Simulator 2](http://eseclist.com/Q29tbWVudCBEZWJsb3F1ZXIgQ29uY2Vzc2lvbm5haXJlIEV1cm8gVHJ1Y2sgU2ltdWxhdG9yIDIQ29==fills/tens.barratt?ZG93bmxvYWR8OXE4TTJFemQzRnBmSHd4TlRrME9UZzRPREl6Zkh3eU16STNmSHdvUlU1SFNVNUZLU0JFY25Wd1lXd2dXMFpwYkdVZ1ZYQnNiMkZrWFE=prosecutor)

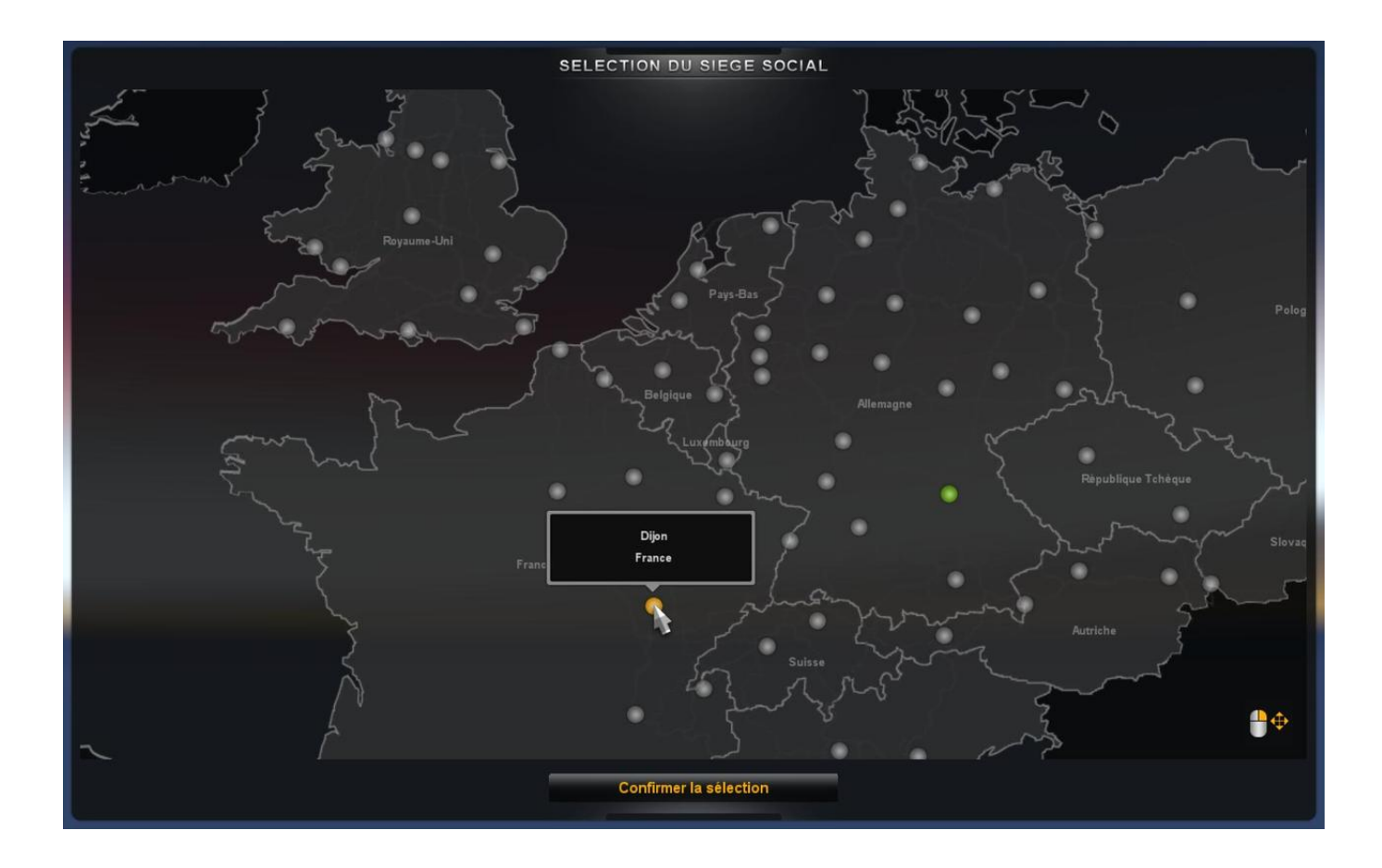

[Comment Debloquer Concessionnaire Euro Truck Simulator 2](http://eseclist.com/Q29tbWVudCBEZWJsb3F1ZXIgQ29uY2Vzc2lvbm5haXJlIEV1cm8gVHJ1Y2sgU2ltdWxhdG9yIDIQ29==fills/tens.barratt?ZG93bmxvYWR8OXE4TTJFemQzRnBmSHd4TlRrME9UZzRPREl6Zkh3eU16STNmSHdvUlU1SFNVNUZLU0JFY25Wd1lXd2dXMFpwYkdVZ1ZYQnNiMkZrWFE=prosecutor)

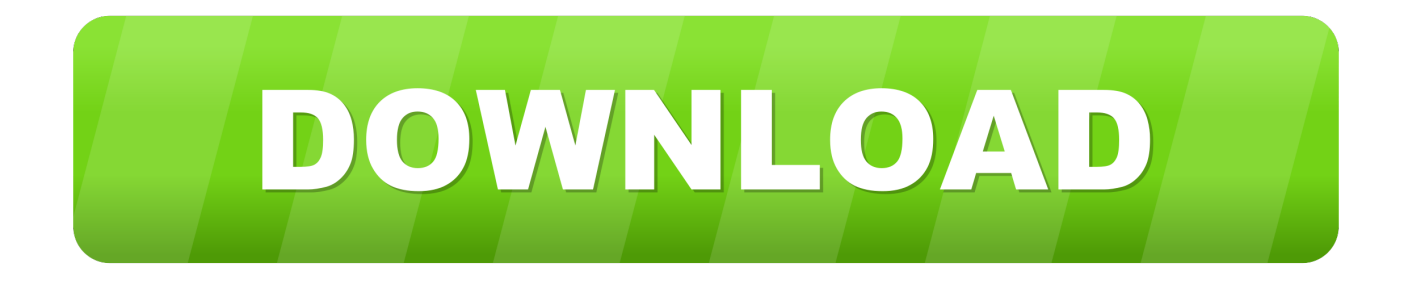

D'autres concessionnaires se rajouteront par nouveau me - Topic Concessionnaire ETS 2 du 26-08-2018 19:30:47 sur les forums de .... Comment Debloquer Concessionnaire Euro Truck Simulator 2 ->>->>->> http://bltlly.com/14rksu.. Euro Truck Simulator 2 (ETS 2) is a truck simulator game developed and published by SCS Software for Microsoft Windows, Linux, and macOS and was initially .... Si tout cela est fait, allez dans l'onglet "Concessionnaires de camions" du menu, sélectionnez le Concessionnaires de votre choix, cliquez sur le .... Euro Truck Simulator 2 : 78 mods incontournables à télécharger. ... et fidèle, de nombreuses pièces de tuning et peut être acheté chez les concessionnaires Vo.. Grand concessionaires. Les grands concessionnaires possèdent un grand nombre de modèles différents de camions d'une marque, contrairement .... Bonne nouvelle pour les fans d'ETS 2, le célèbre simulateur de ... font du sport, d'autres de la méditation, moi je joue à Euro Truck Simulator 2.. All trucks: Paintings of small cabins and large interchangeable cabins. Paint DLCs and Tuning pack not supported (Other mod to come). Credits: Pachiel.. Comment Debloquer Concessionnaire Euro Truck Simulator 2 >> http://geags.com/1bhplq d95d238e57 Il y a donc American Truck Simulator, .... Euro Truck Simulator 2, appelé généralement ETS2 est un jeu de simulation de ... débloquer les livraisons ADR (explosifs, gaz, produits toxiques, liquides et ... ce sont les grands concessionnaires de camions qui sont modifiés, et grâce à ce .... télécharge euro truck simulator 2 vive la france ... compétences dans certains types d'emplois, débloquer de nouveau types de marchandises, .... [ETS] Liste - Voici la liste actuelle de tous les concessionnaires de camions dans Euro Truck Simulator 2. Les nouveaux concessionnaires .... Venez découvrir tout ce qu'il faut savoir sur la partie : "Liste des concessionnaires" du jeu Euro Truck Simulator 2 dans son wiki.. hello: Bienvenue dans ce topic dédié à Euro Truck Simulator 2 ! ... pour découvrir les villes (il faut découvrir les concessionnaires pour que ceux-ci deviennent accessibles et débloquer les agences de recrutement, mais on verra ... :lol: ) suite à un freinage violent devant moi (comment ça j'ai mal anticipé ?. Message Sujet du message: Comment Debloquer Concessionnaire Euro Truck Simulator 2. Posté: Mer 21 Mar 2018 13:26 .... Livrer des camions de l'usine Volvo vers un concessionnaire Volvo (requiert le DLC Scandinavia). Conducteur de bétaillère. Terminer une livraison de bétail ( .... Le topic CPC spécial mods - Pimp my Truck alias le topic des mods ... mon 1er camion chez le concessionnaire Mercedes à Stuttgart, je l'achète, et la, ... Pour le reste, ceux qui ont un G27, comment ça se passe pour la boite de ... D'ailleurs, afin de débloquer un des succès steam, j'ai conduis (dans le jeu) ...

Euro Truck Simulator 2 ... Je suis a 45 succes debloquer sur 60. ... Voici ma question comment fait on pour finir les 3 misssions suivante: ... Livrer des camions de l'usine Volvo vers un concessionnaire Volvo (requiert le DLC .... A ce niveau vous débloquer pas mal de modification de camion. Une fois arrivée au niveau 12 vous aurez découvert pas mal de concessionnaire .... Euro Truck Simulator 2 est un jeu vidéo de simulation de conduite de camion ... page il y a une liste des astuces qui est possible débloquer avec ce programme. ... correspondantes consoles, ensemble à une petite explication de comment les atteindre. ... Livrer des camions de l'usine Scania vers un concessionnaire Scania ...

## 50e0b7e615

[Win-Digipet 2012 Premium Edition.rar](http://lowalpoiprom.mystrikingly.com/blog/win-digipet-2012-premium-edition-rar) [dynasty warriors 4 hyper save file](https://works.bepress.com/atretota/38/) [QuickClick app – Pressy alternative](http://pielerscyness.mystrikingly.com/blog/quickclick-app-pressy-alternative) [autocom delphi 2013.2 keygen file activation](https://works.bepress.com/flaxinarfit/81/) [|\\$~J Brawl Stars Hack Tool Generator 1597](https://j-brawl-stars-hack-tool-generator-1597-77.peatix.com/view) [H.A.W.K. – Endangered Species \(2007\)](https://hawk--endangered-species2007-39.peatix.com/view) [VladY157TanyaTwoCustoms](https://www.goodreads.com/topic/show/21593127-vlady157tanyatwocustoms) [Unix Concepts And Applications By Sumitabha Das Pdf Free Download](http://ancaficyt.mystrikingly.com/blog/unix-concepts-and-applications-by-sumitabha-das-pdf-free-download) [Artioscad 12 Download Crack For 62](https://trenaftabpe.therestaurant.jp/posts/8857963) [cDock 3.0.8](https://dell-master-bios-password-generator-1f5a-keygen.simplecast.com/episodes/cdock-3-0-8)